## **СХЕМА ТЕСТИРОВАНИЯ:**

- 1. **Источник трафика «Сервер 3»,** подключенны**й** по 10GE к Switch9215
- 2. **Получатель трафика «Выч-кластер»,** 16 вычислительных узлов которого подключены по 1GE к "switch-кластера"**.** Соединение "switch-кластера" с "switch9215" по агрегированным по LACP четырем портам по 1GE (LACPпорт)
- 3. **Зеркалирование трафика на «комп-ЩВА».** На Switch9215 путем перенаправления трафика с " порт LACP" на "10GE порт", к которому подключен «комп-ЩВА»
- 4. Источник трафика iperf.

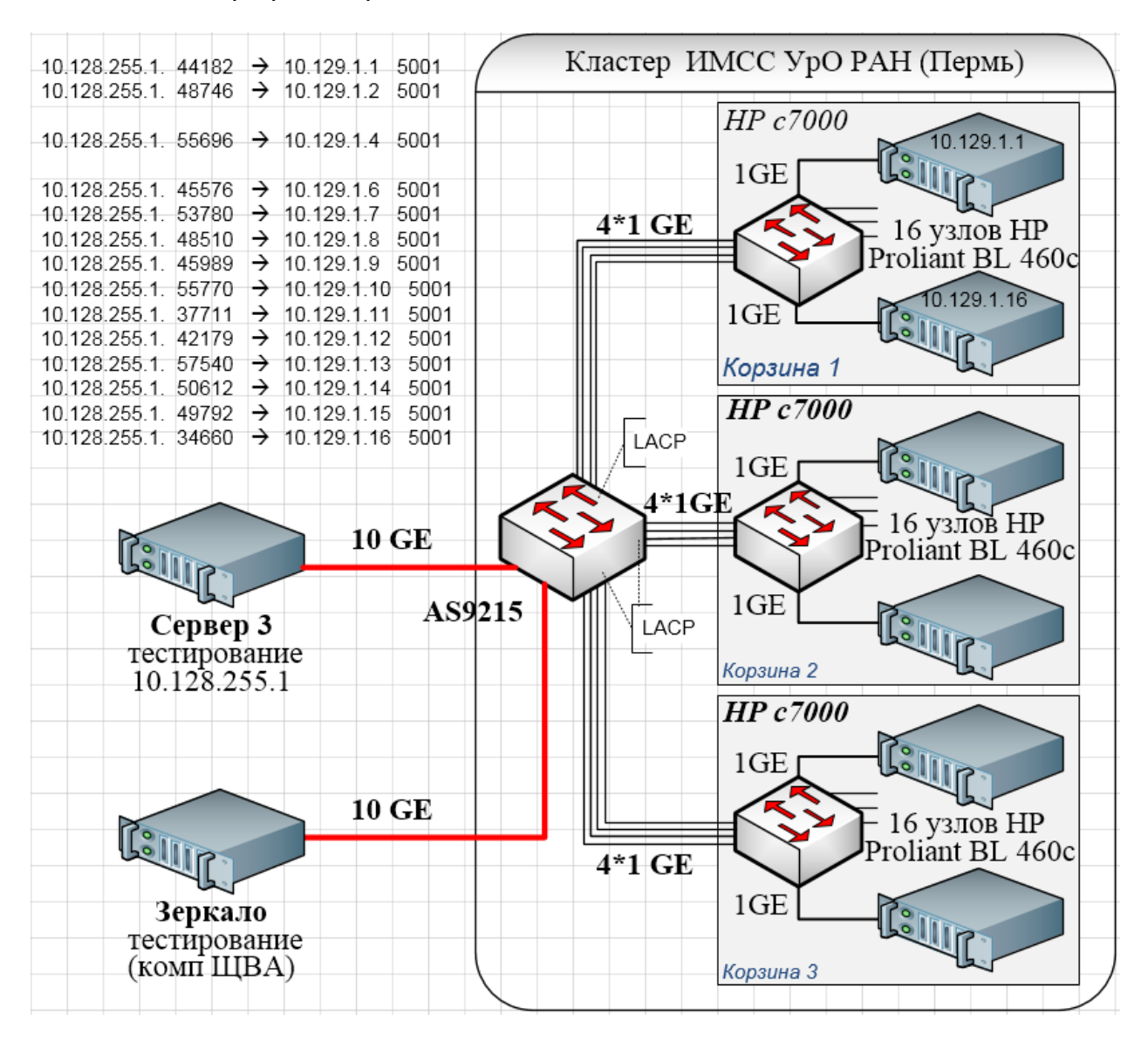

*Масич Г.Ф. 24.02.2016*